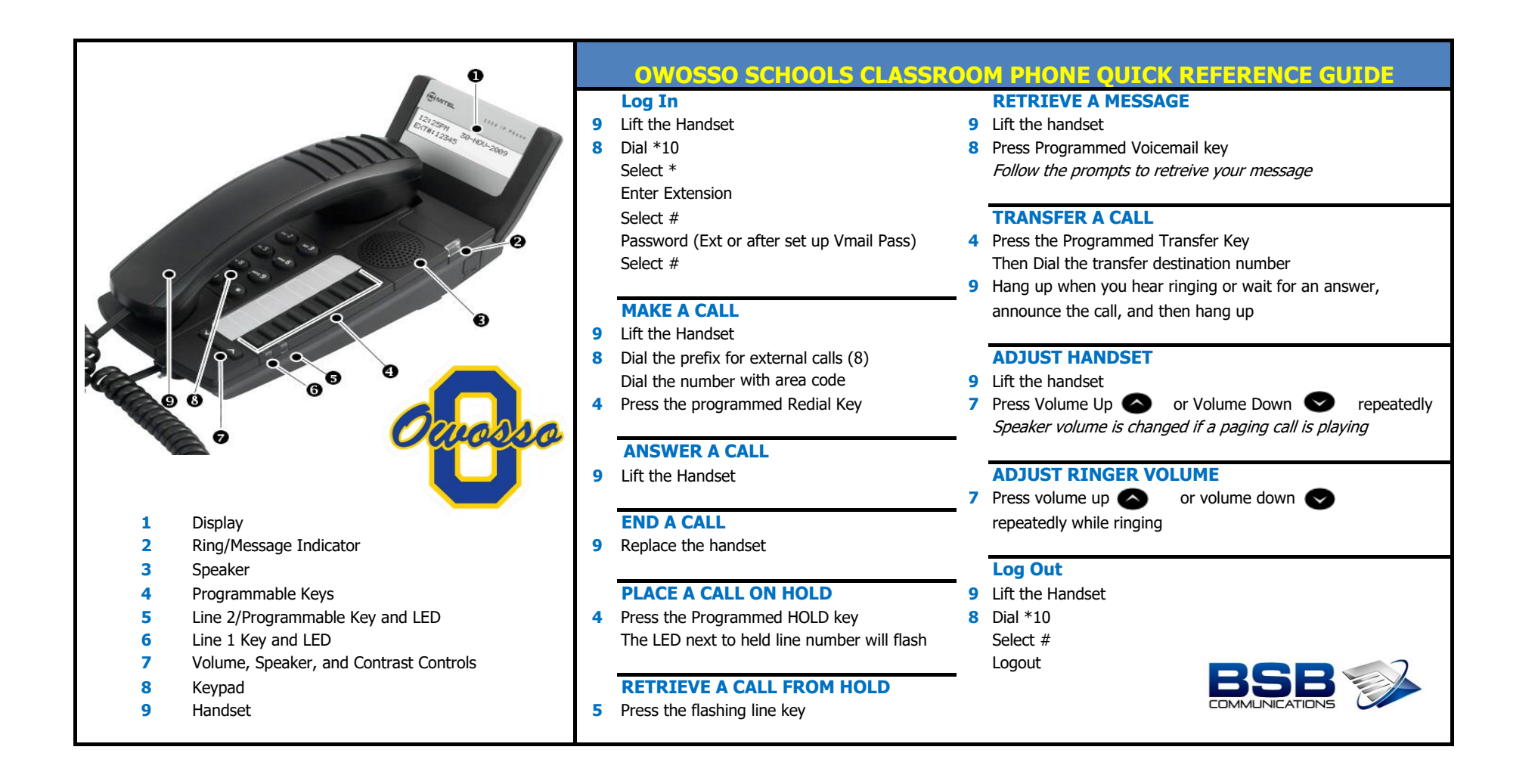

You do not need to dial 8 to call 911 All phones can dial 911 at anytime All external calls must use 10 digit number(989-723-\*\*\*\*) Authorization codes are no longer needed External calls to classrooms will go to voice mail during school hours Phone must be logged in to receive calls